## **Demandes**

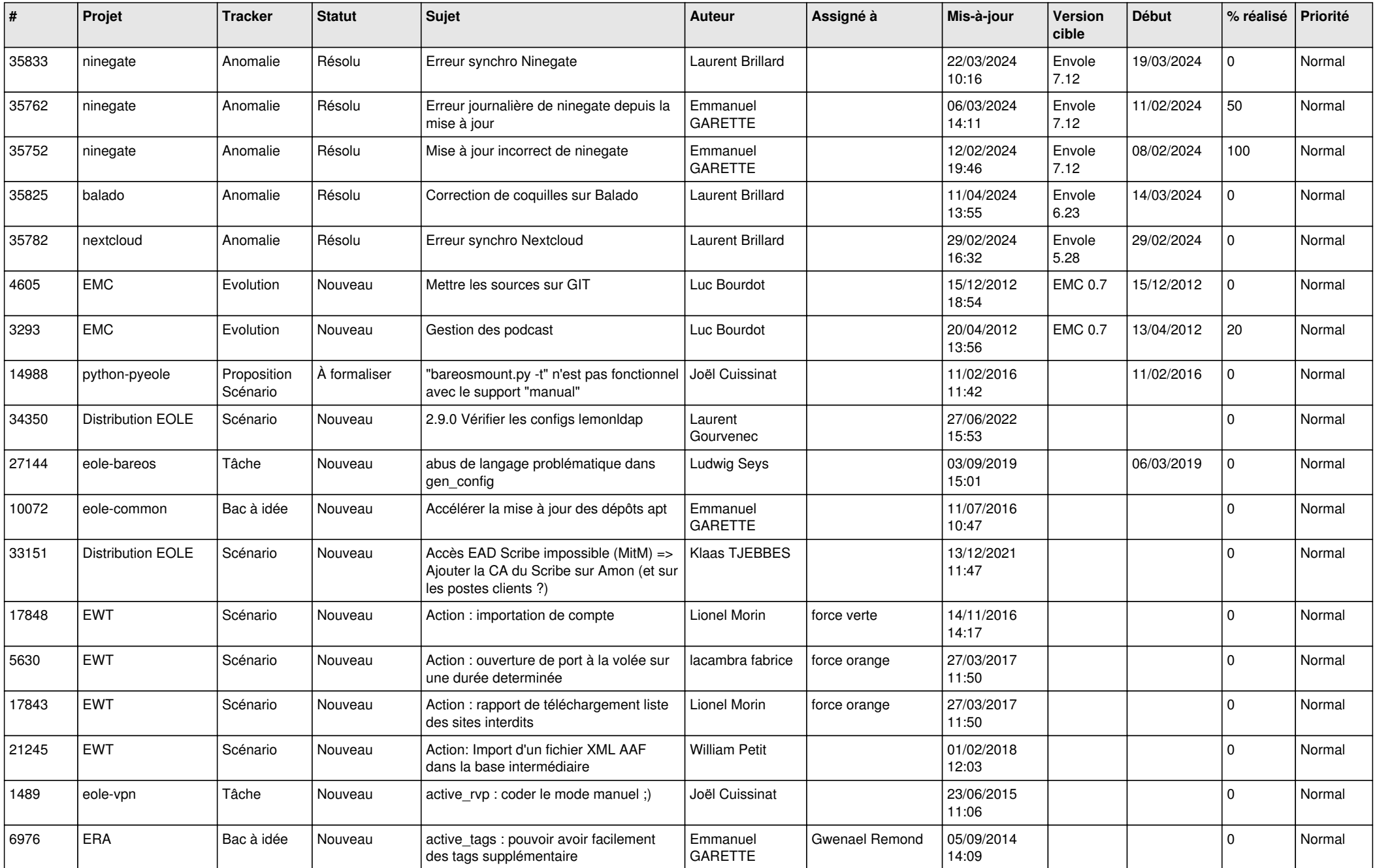

![](_page_1_Picture_563.jpeg)

![](_page_2_Picture_587.jpeg)

![](_page_3_Picture_580.jpeg)

![](_page_4_Picture_581.jpeg)

![](_page_5_Picture_570.jpeg)

![](_page_6_Picture_593.jpeg)

![](_page_7_Picture_581.jpeg)

![](_page_8_Picture_567.jpeg)

![](_page_9_Picture_583.jpeg)

![](_page_10_Picture_549.jpeg)

![](_page_11_Picture_573.jpeg)

![](_page_12_Picture_595.jpeg)

![](_page_13_Picture_560.jpeg)

![](_page_14_Picture_567.jpeg)

![](_page_15_Picture_594.jpeg)

![](_page_16_Picture_547.jpeg)

![](_page_17_Picture_566.jpeg)

![](_page_18_Picture_547.jpeg)

![](_page_19_Picture_557.jpeg)

![](_page_20_Picture_577.jpeg)

![](_page_21_Picture_528.jpeg)

![](_page_22_Picture_521.jpeg)

![](_page_23_Picture_561.jpeg)

![](_page_24_Picture_581.jpeg)

![](_page_25_Picture_552.jpeg)

![](_page_26_Picture_557.jpeg)

![](_page_27_Picture_606.jpeg)